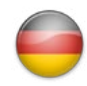

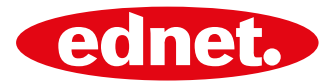

# ednet. **Smart memory**

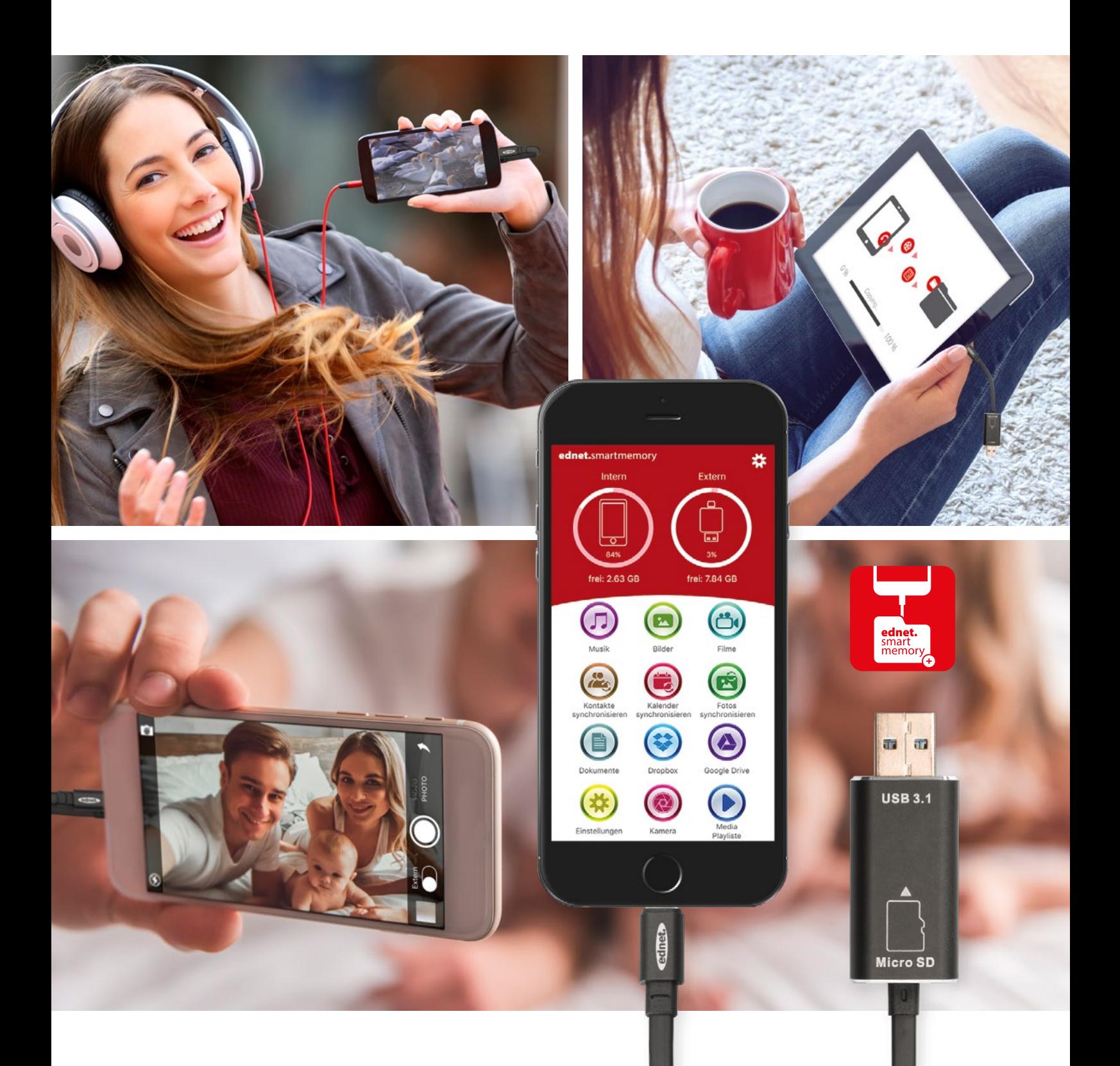

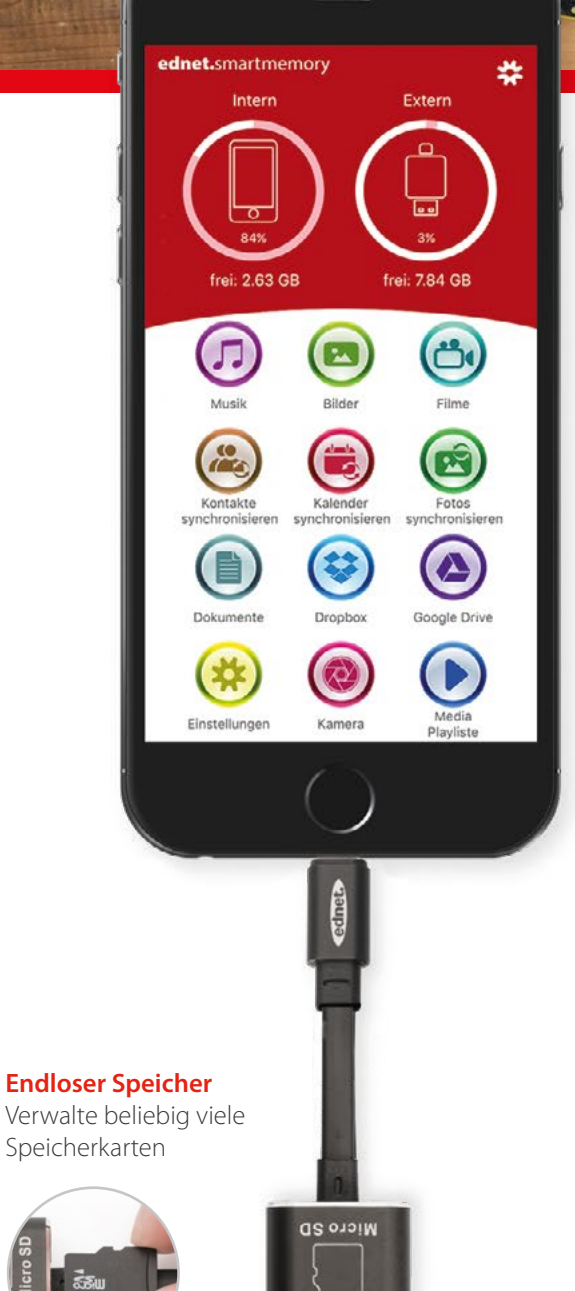

**L.E** azu

**93 93** 

MicroSD Karte nicht im Lieferumfang enthalten.

# ednet. smart memory

Smarte Speichererweiterung für dein iPhone® oder iPad® auf bis zu 256 GB per MicroSD Karte

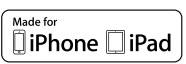

#### **Features & Specs**

- Unterstützt MicroSD-Karten mit bis zu 256 GB\*
- Datenkabel für iPhone® oder iPad®
- Viele zusätzliche und nützliche Funktionen über die ednet. smart memory App
- Kompatibel mit iOS 7.1 und höher
- Unterstützte Geräte: iPhone® 5, 5C, 5S, SE, 6, 6, 7, 7 Plus / iPad® Air, Air 2, Mini, Mini 2/3/4, Pro
- Anschluss 1: Apple Lightning 8-Pin, Stecker
- Anschluss 2: USB 3.1 Gen 1, Typ A, Stecker
- Länge: 15 cm Gewicht: 15 g

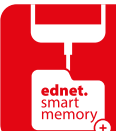

ednet. smart memory

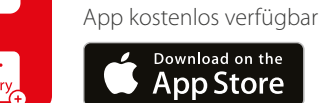

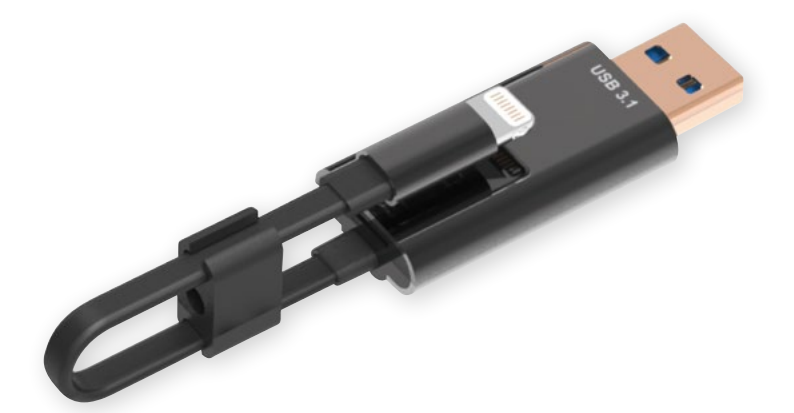

## **31519 31520 31521 Erhältliche Farben:**

schwarz silber

grau rosé gold **31522**

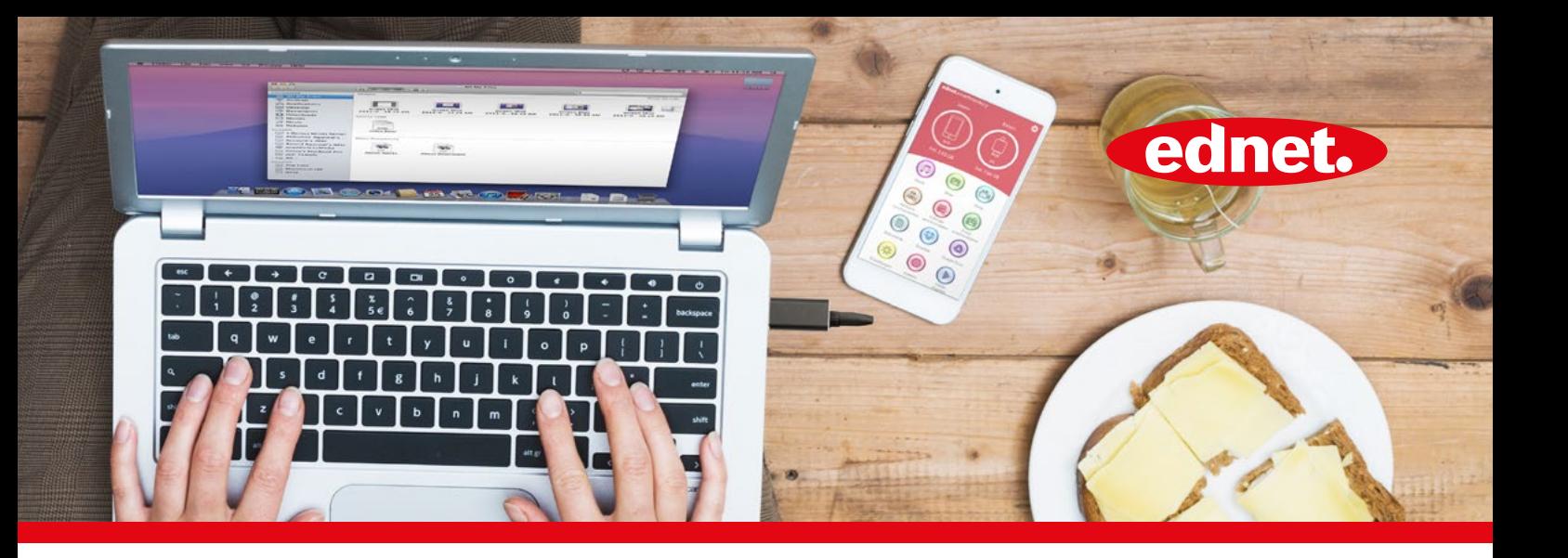

Mit ednet. smart memory erweiterst du mit Leichtigkeit den Speicher deines iPhones oder iPads zusätzlich um bis zu 256 GB mittels MicroSD-Karte.

Natürlich kannst du ednet. smart memory als Datenkabel nutzen und als USB-Speicherstick am PC oder Notebook verwenden. Neben Audio- und Videodateien können Bilder oder Dokumente verwaltet werden.

Die App bietet ebenso viele zusätzliche und nützliche Funktionen (z.B. Cloud Speicher Unterstützung, Media Player, Text Editor, Voice Recorder, Synchronisierung von Kontakten, Kalender sowie Fotos u.v.m).

ednet. smart memory vereint viele Applikationen und ersetzt diverse Geräte. Der smarte Alleskönner ist der perfekte Begleiter, egal ob beruflich oder privat.

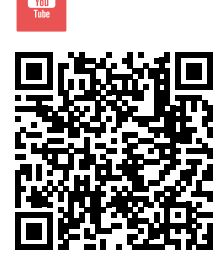

Produktvideo

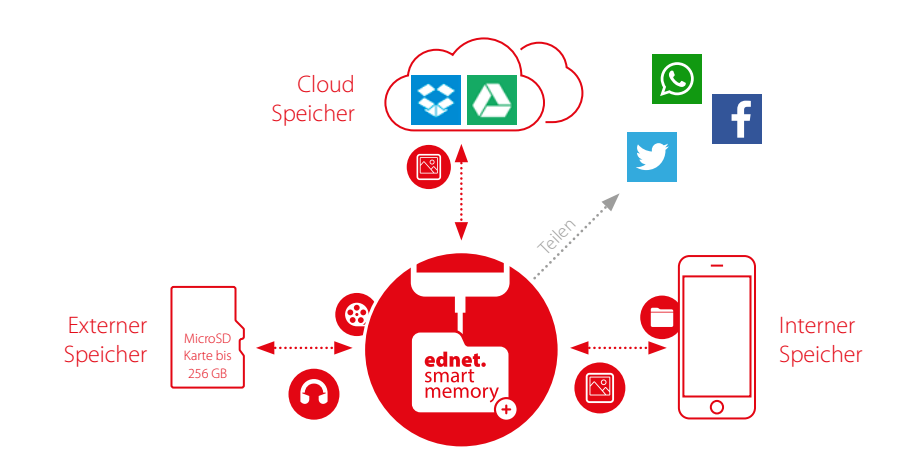

**Speicherumgebung**

Über die App auf alle Speicherorte (Extern, Intern, Cloud) zugreifen. Daten verwalten, verschieben, löschen, teilen, etc.

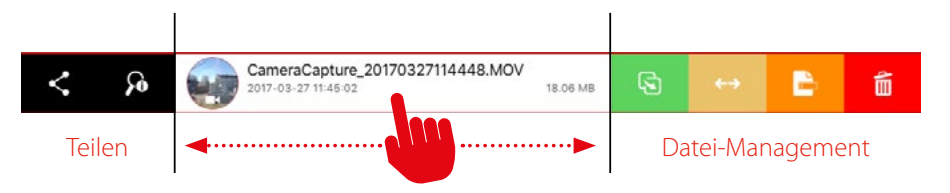

**Einfache und intuitive Bedienung** Einfaches Management deiner Daten (Intern, Extern, Cloud) mit einem Swipe für z.B. direktes Teilen

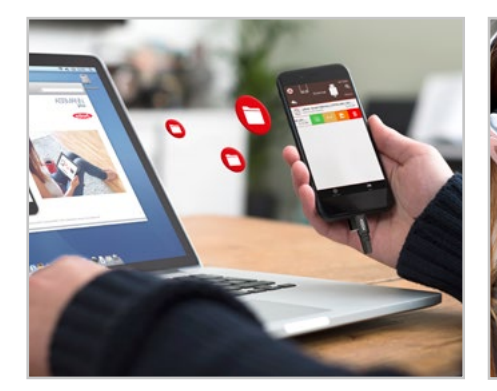

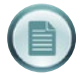

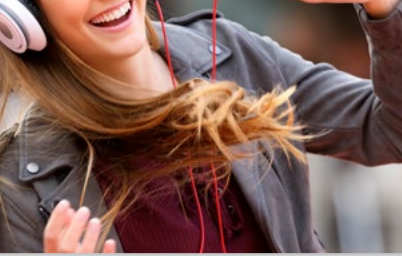

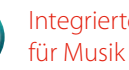

Integrierter Media Player für Musik und Videos

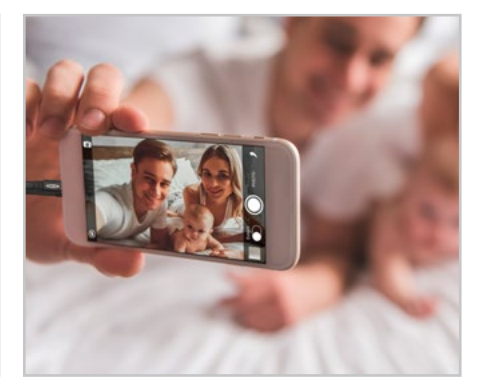

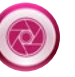

Fotografie direkt aus der App, Einfaches Datei-Management (COU) integrierter Media Player (COU) Fotografie direkt aus der App,<br>
für Musik und Videos verwalten und teilen der Bilder

## ednet. smart memory App

ednet. smart memory vereint viele Applikationen und ersetzt diverse Geräte.

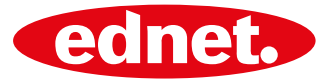

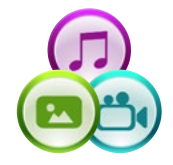

#### **Wiedergabe von Musik und Videos**

Unterstützte Audio-Formate: MP3, WAV, AAC, AIF, AIFF, M4A, FLAC, OGG, WMA, MIDI Unterstützte Video-Formate: MP4, MOV, M4V, WMV, MKV, RMVB, RM, FLV, AVI, 3GP, MPG, VOB, SWF

Spielend einfach mit zwei Klicks ein Backup deiner Kontakte, Fotos sowie deines Kalenders auf dem ex-

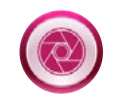

**Fotos aufnehmen, verwalten sowie einfaches Teilen** Unterstützte Bild-Formate: GIF, JPG, PNG, TIF, TIFF, BMP

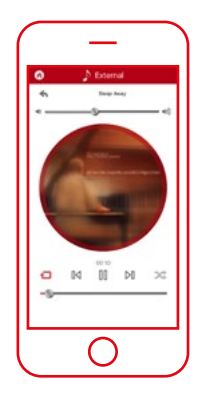

 $\cap$ 

 $w e r t y u i o$ 

O

 $\bigcap$ 

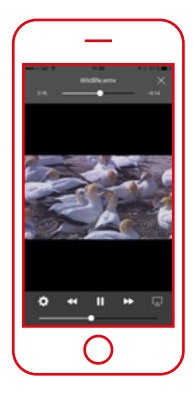

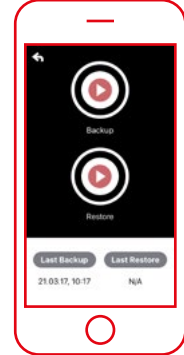

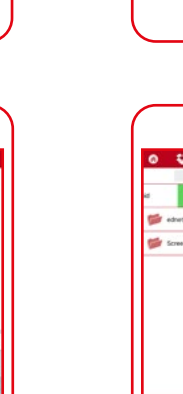

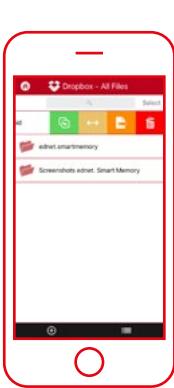

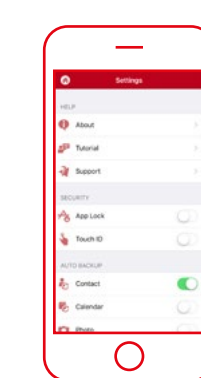

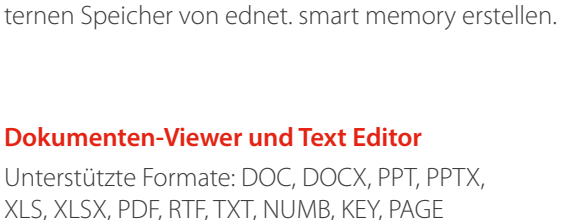

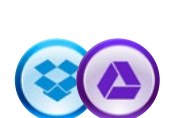

## **Cloud Support**

**Backup Funktion**

Praktische Verknüpfung mit deinem Google Drive oder Dropbox Account. Du erhältst direkten Zugang zu deinem Account nach erstmaliger Anmeldung.

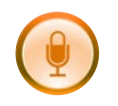

## **Voice Recorder**

Erstelle einfach Diktate und teile diese mit Kollegen oder Mitarbeitern. Erstelle Sprachnotizen und speichere sie einfach und schnell in der Speicher-Umgebung (Intern, Extern, Cloud).

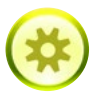

### **Einstellungen & Support**

Eine Vielzahl von Einstellungsmöglichkeiten und Support wie z.B. App Lock (PIN oder Touch ID) für die Sicherheit deiner Daten, App Tutorial mit allen Features, Backup Einstellungen und vieles mehr …

Erwähnte Markennamen und Logos sind Warenzeichen oder eingetragene Warenzeichen der jeweiligen Eigentümer. Design-Abweichungen von den Abbildungen, Irrtümer und technische Änderungen sind vorbehalten. Alle Angaben ohne Gewähr. Für Druckfehler übernehmen wir keine Haftung. Lieferung unter Vorbehalt, nur solange der Vorrat reicht. Veröffentlicht von ASSMANN Electronic GmbH, Auf dem Schüffel 3, 58513 Lüdenscheid - Germany. 04/2017

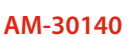